## EDAN65: Compilers, Lecture 09 More on Attribute Grammars

Görel Hedin Revised: 2022-09-20

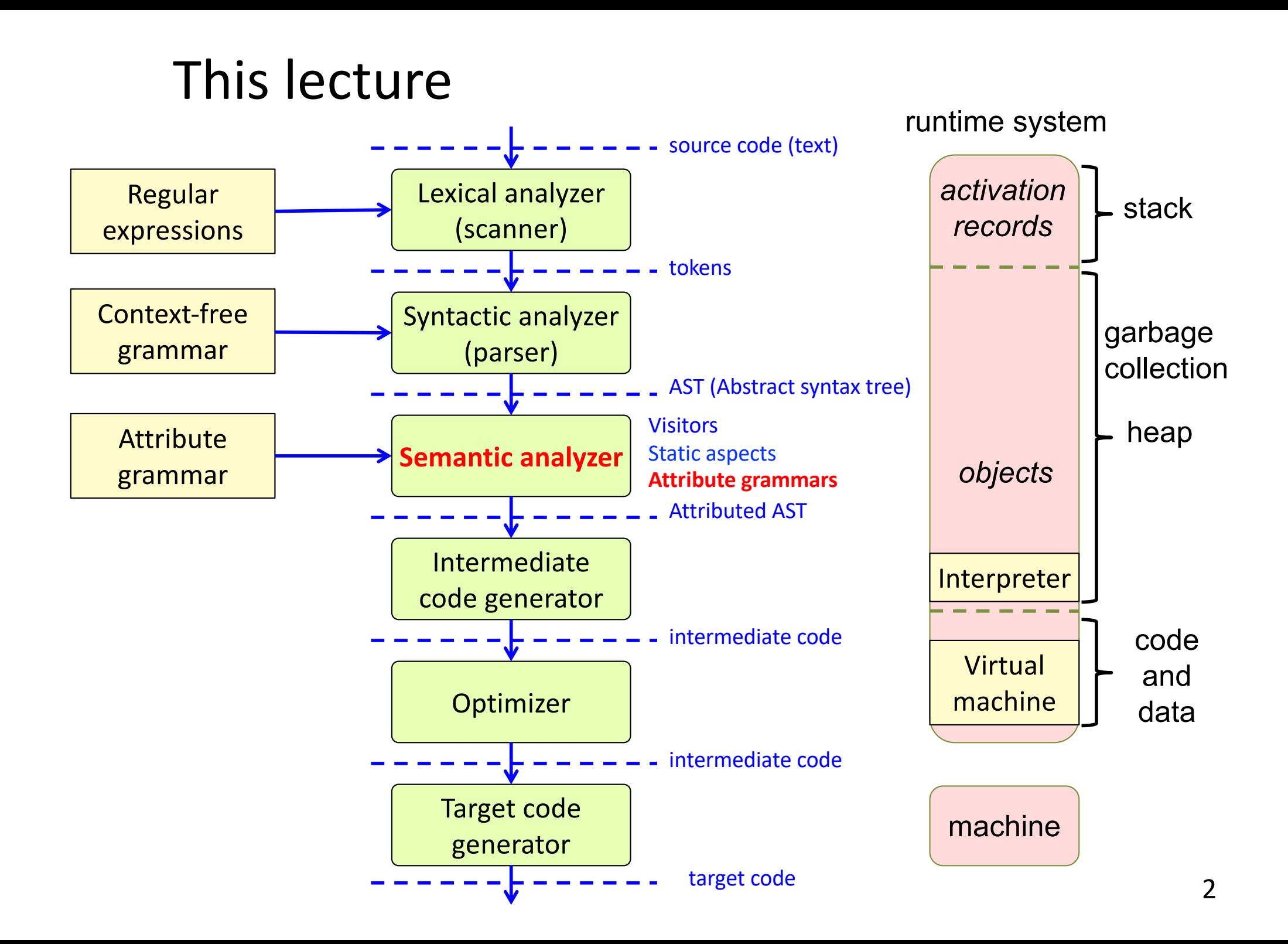

#### Attribute mechanisms

**Intrinsic** – given value when the AST is constructed (no equation)

**Synthesized** – the equation is in the same node as the attribute

**Inherited** – the equation is in an ancestor

**Broadcasting** – the equation holds for a complete subtree

**Reference** – the attribute can be a reference to an AST node.

**Parameterized** – the attribute can have parameters

**NTA** – the attribute is a "nonterminal" (a fresh node or subtree)

**Collection \*** – the attribute is defined by a set of contributions, instead of by an equation.

**Circular \*** – the attribute may depend on itself (solved using fixed-point iteration)

#### **\* Treated in this lecture**

## More examples of collection attributes

## Example: uses of declaration

reversing references

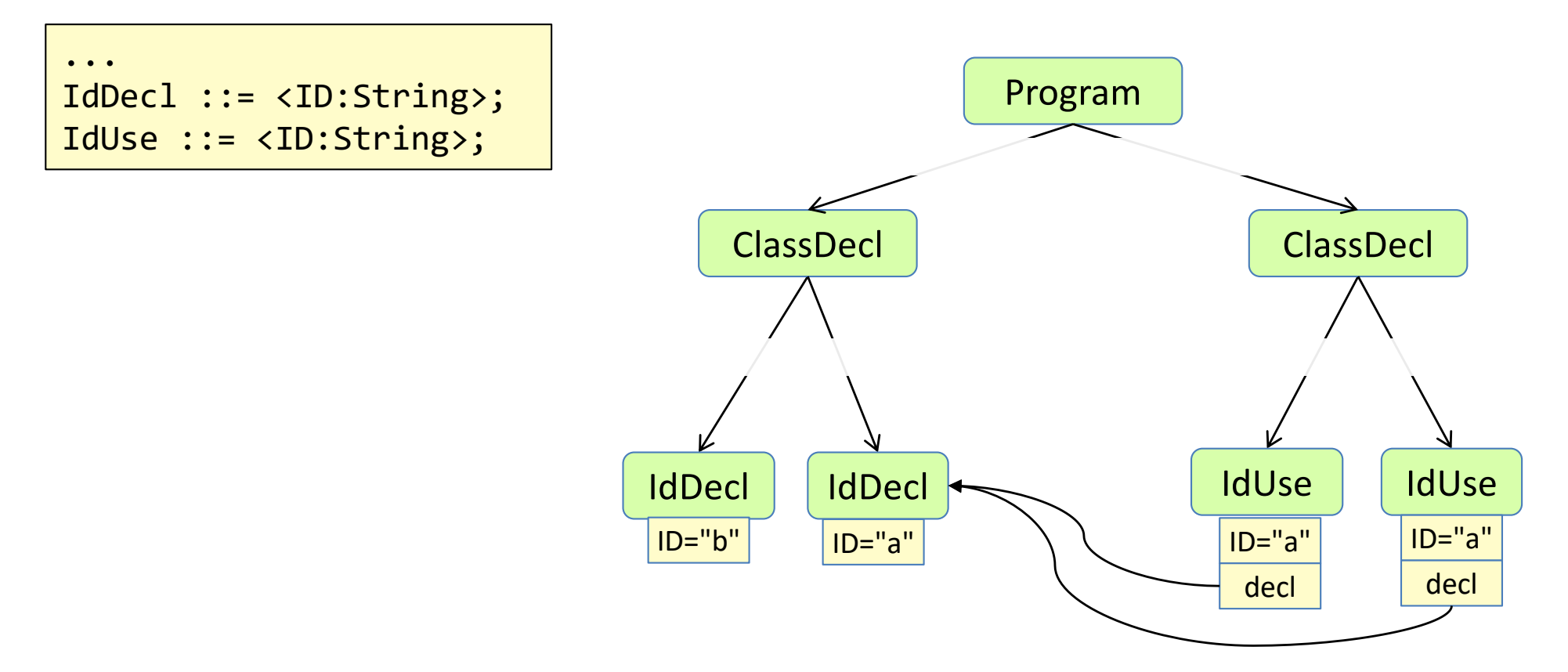

## Example: uses of declaration

reversing references

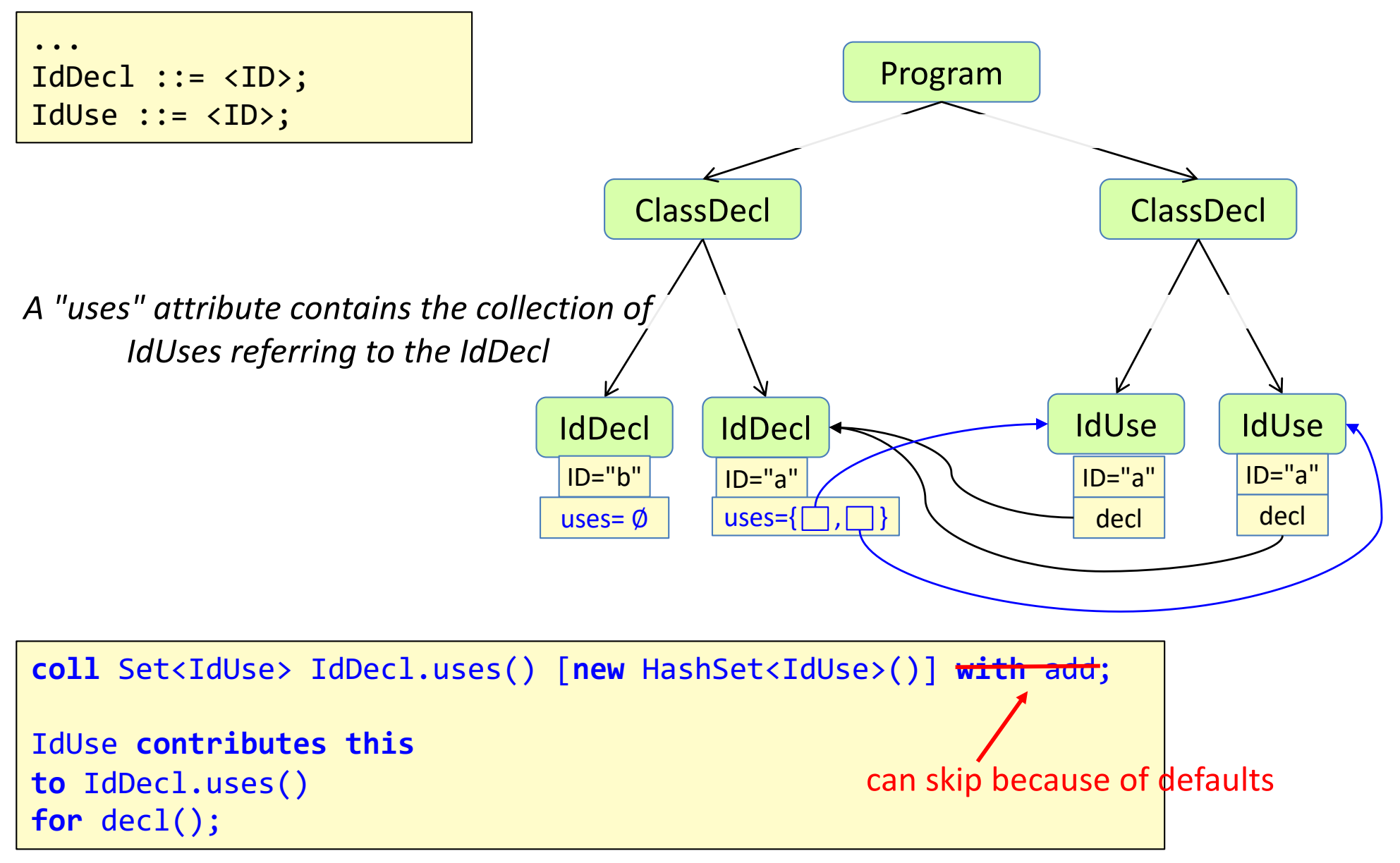

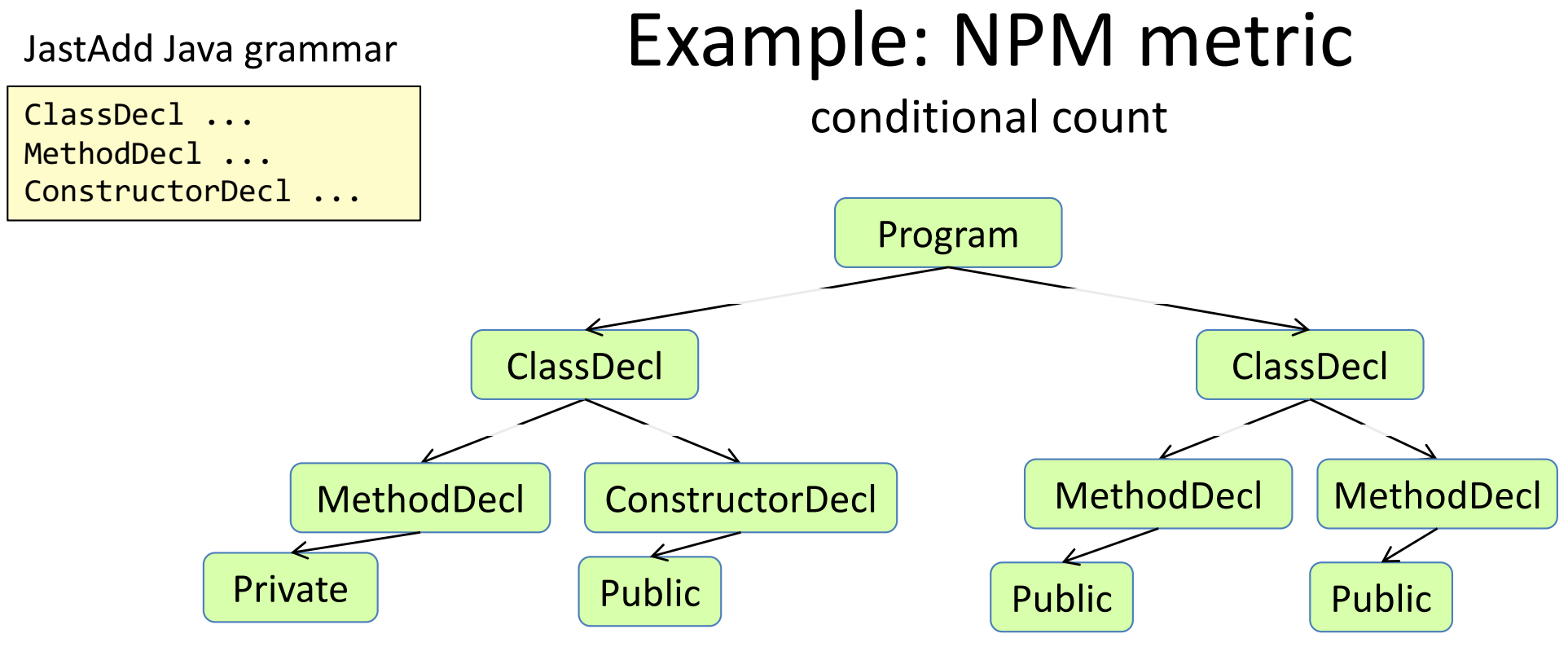

NPM – Number of Public Methods and constructors in a class

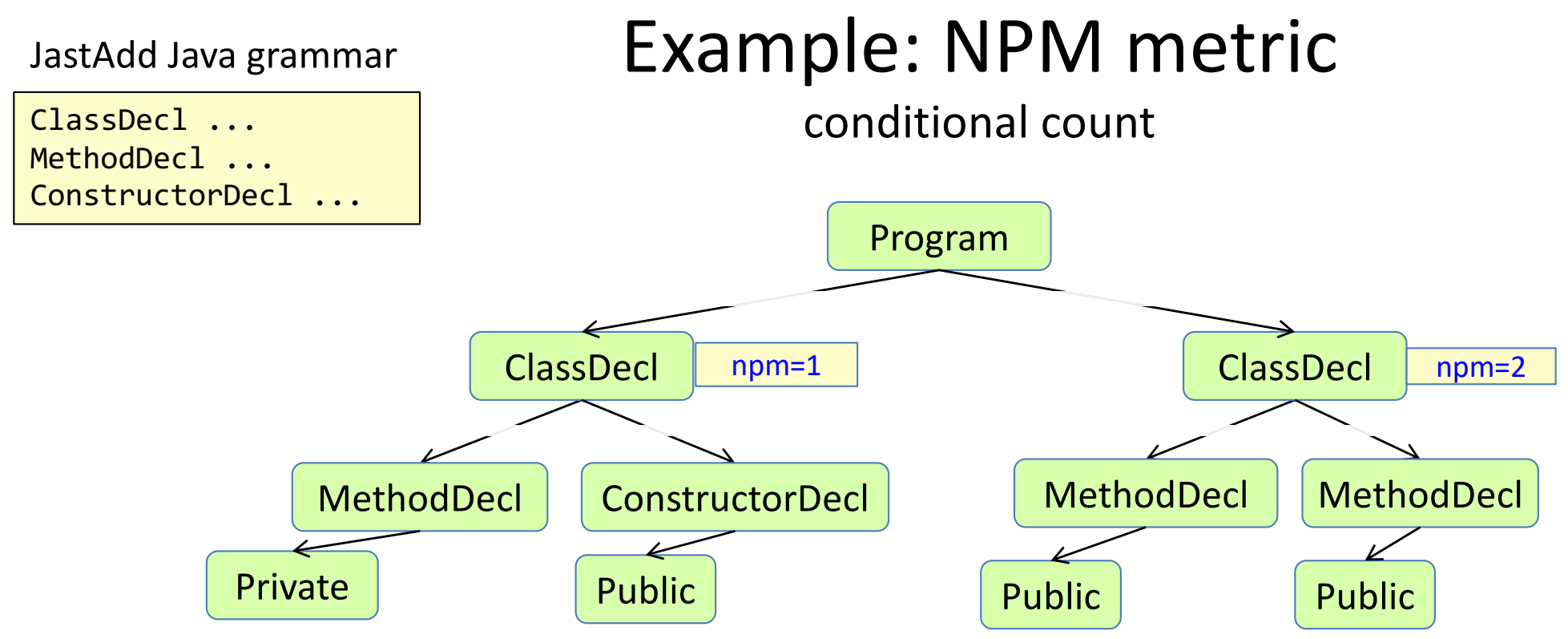

NPM – Number of Public Methods and constructors in a class

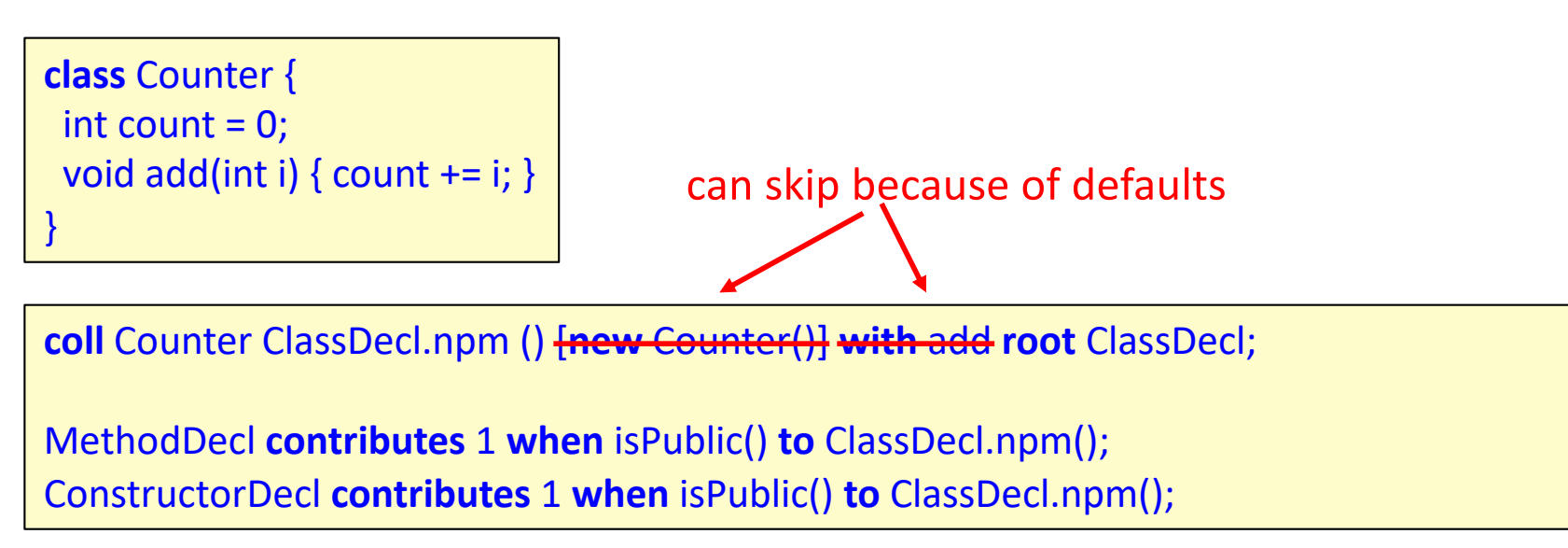

#### Circular attributes

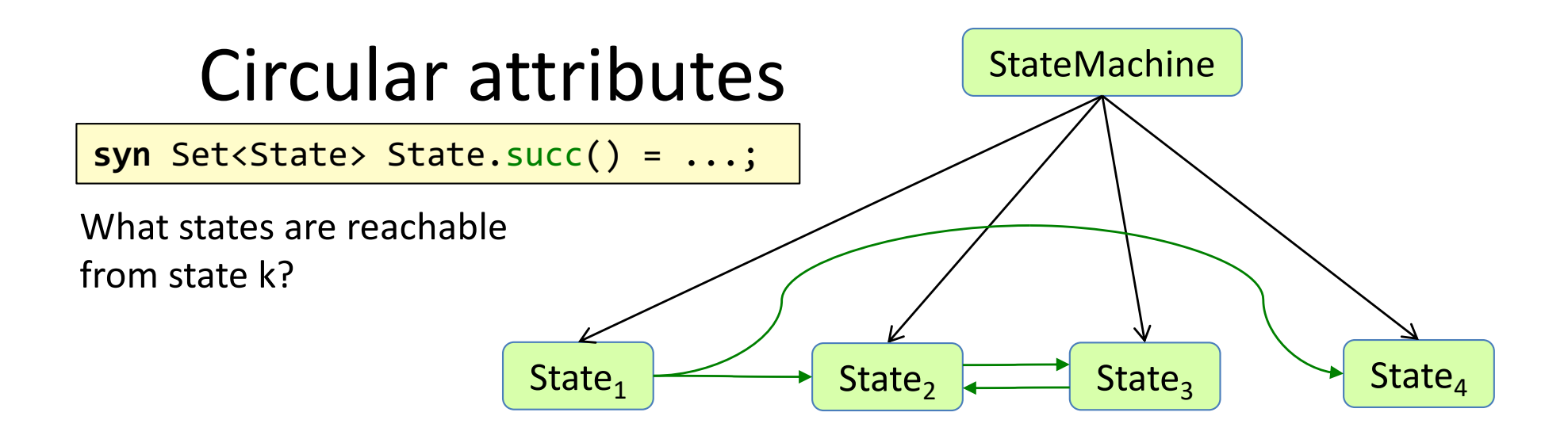

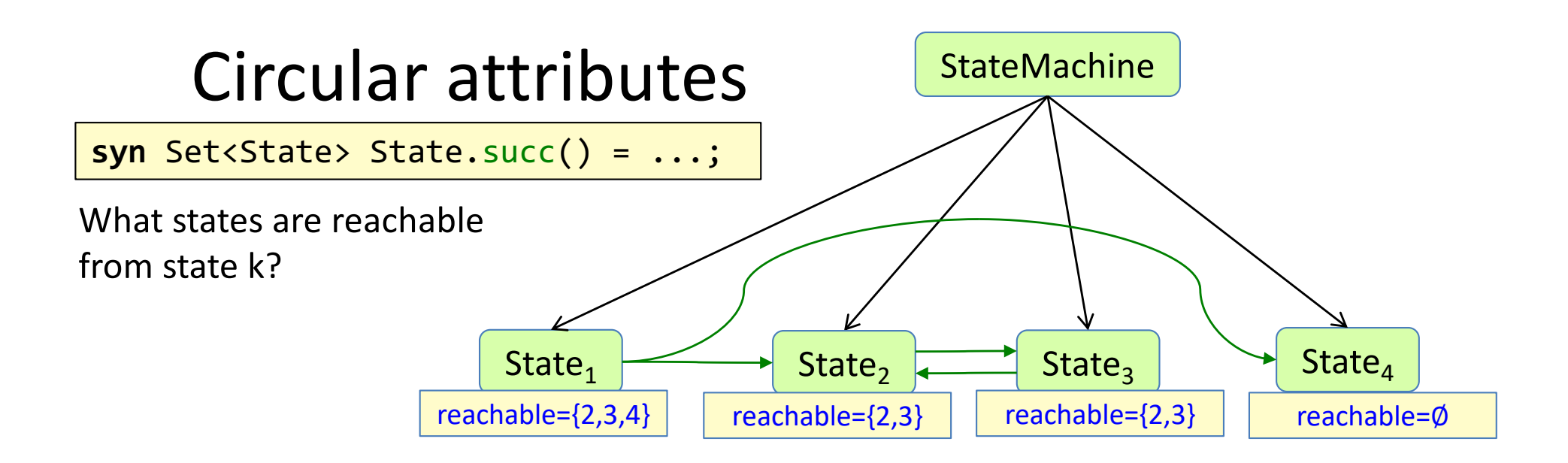

Mathematical definition:  
\n
$$
reachable_k = succ_k \cup \bigcup_{s_j \in succ_k} reachable_j
$$

Implementation using a circular attribute

```
syn Set<State> State.reachable() circular [new HashSet<State>()] {
 HashSet<State> result = new HashSet<State>();
 result.addAll(succ());
 for (State s : succ())
    result.addAll(s.reachable());
 return result;
}
```
A circular attribute may depend (transitively) on itself.

## Circular attributes - termination

Does this computation terminate?

Implementation using a circular attribute

```
syn Set<State> State.reachable() circular [new HashSet<State>()] {
 HashSet<State> result = new HashSet<State>();
 result.addAll(succ());
 for (State s : succ())
    result.addAll(s.reachable());
 return result;
}
```
A circular attribute may depend (transitively) on itself.

## Circular attributes - termination

Does this computation terminate?

Yes!

The values (sets of states) can be arranged in a lattice. The lattice is of finite height (the number of states is finite). The equations are monotonic: they use set union.

*Warning!* JastAdd does not check this property. If you use non-monotonic equations or values that can grow unbounded, you might get nontermination.

Implementation using a circular attribute

```
syn Set<State> State.reachable() circular [new HashSet<State>()] {
 HashSet<State> result = new HashSet<State>();
  result.addAll(succ());
  for (State s : succ())
    result.addAll(s.reachable());
 return result;
}
```
A circular attribute may depend (transitively) on itself.

## Useful lattice types

#### **Set lattice**

Start with the empty set. Use the UNION operator. Make sure there is a finite set of possible values in a set.

#### **Boolean lattices**

The lattice is of finite height: only two possible elements

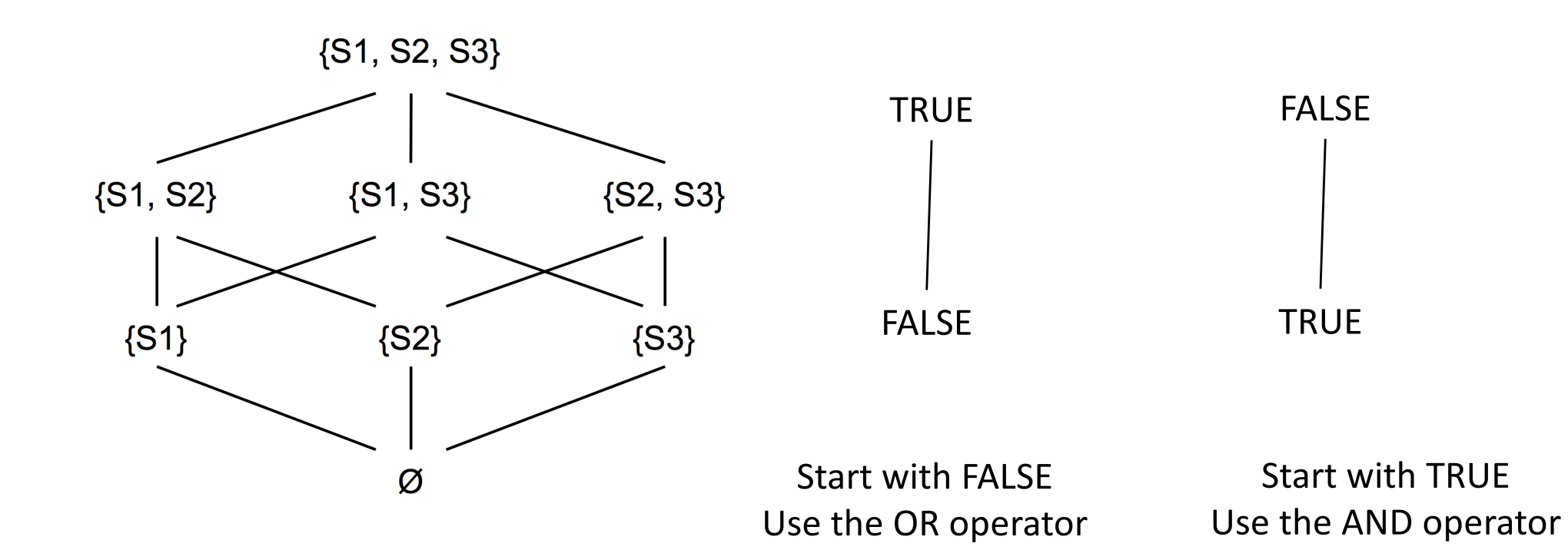

## Circular attributes – beware of externally visible side effects!

It is ok to use local side effects:

```
syn Set<State> State.reachable() circular [new HashSet<State>()] {
 HashSet<State> result = new HashSet<State>();
  result.addAll(succ());
 for (State s : succ())
    result.addAll(s.reachable());
  return result;
}
```
Only the local object is changed. There are no externally visible side effects. This is fine!

## Circular attributes – beware of externally visible side effects!

It is ok to use local side effects:

```
syn Set<State> State.reachable() circular [new HashSet<State>()] {
 HashSet<State> result = new HashSet<State>();
  result.addAll(succ());
 for (State s : succ())
    result.addAll(s.reachable());
  return result;
}
```
Only the local object is changed. There are no externally visible side effects. This is fine!

*Warning!* If you by mistake change the value of an attribute, e.g.

```
... s.reachable().add(...) ...
```
JastAdd does not detect this error, and inconsistent attribution may result.

## There are many fixed-point problems in compilers and program analysis tools

## There are many fixed-point problems in compilers and program analysis tools

- Cyclic class hierarchy: find out if a class inherits from itself
- Definite assignment: find out if every variable is guaranteed to have been assigned a value before it is used.
- Call graph analysis: for example, find methods that are never called (dead code)
- Data flow analysis: for example, find variables that are never used (dead code)
- Nullable, FIRST, and FOLLOW (if your "compiler" is actually a parser generator)
- ...

# Program analysis

compute program properties

to find compile-time errors to generate code to optimize code to find probable bugs to support interactive tooling to measure quality

...

# Program analysis

compute program properties

to find compile-time errors to generate code to optimize code to find probable bugs to support interactive tooling to measure quality

...

on the source code or on compiled code

the analysis holds for all possible program runs

many extend basic analyses like name and type analysis

#### **Static Dynamic**

on a running program

analysis of one particular run

## Example static analyses

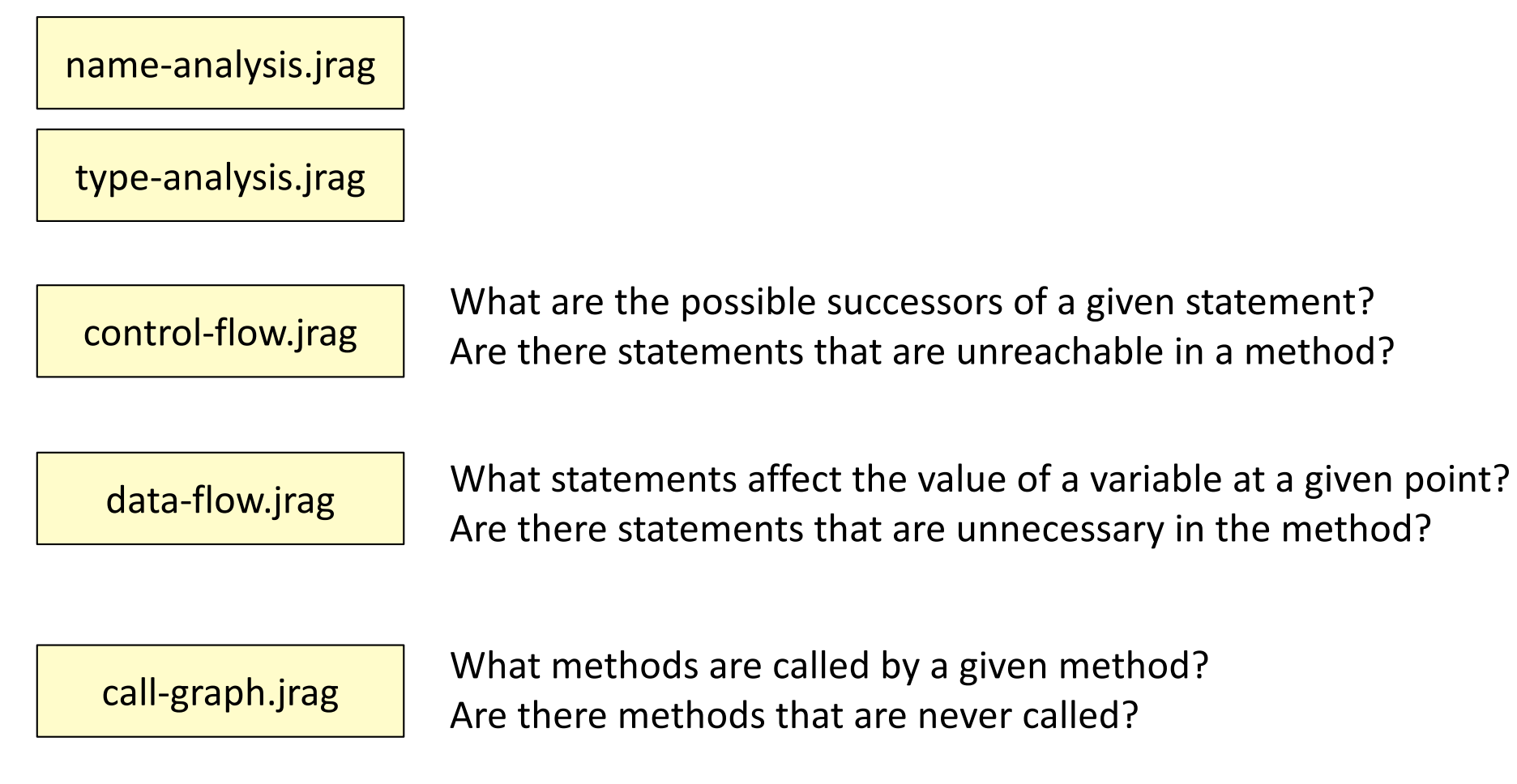

call-graph.jrag What methods are called by a given method? Are there methods that are never called?

metrics.jrag Compute some useful metrics of a method, class or program.

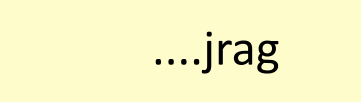

#### Modular extension in JastAdd

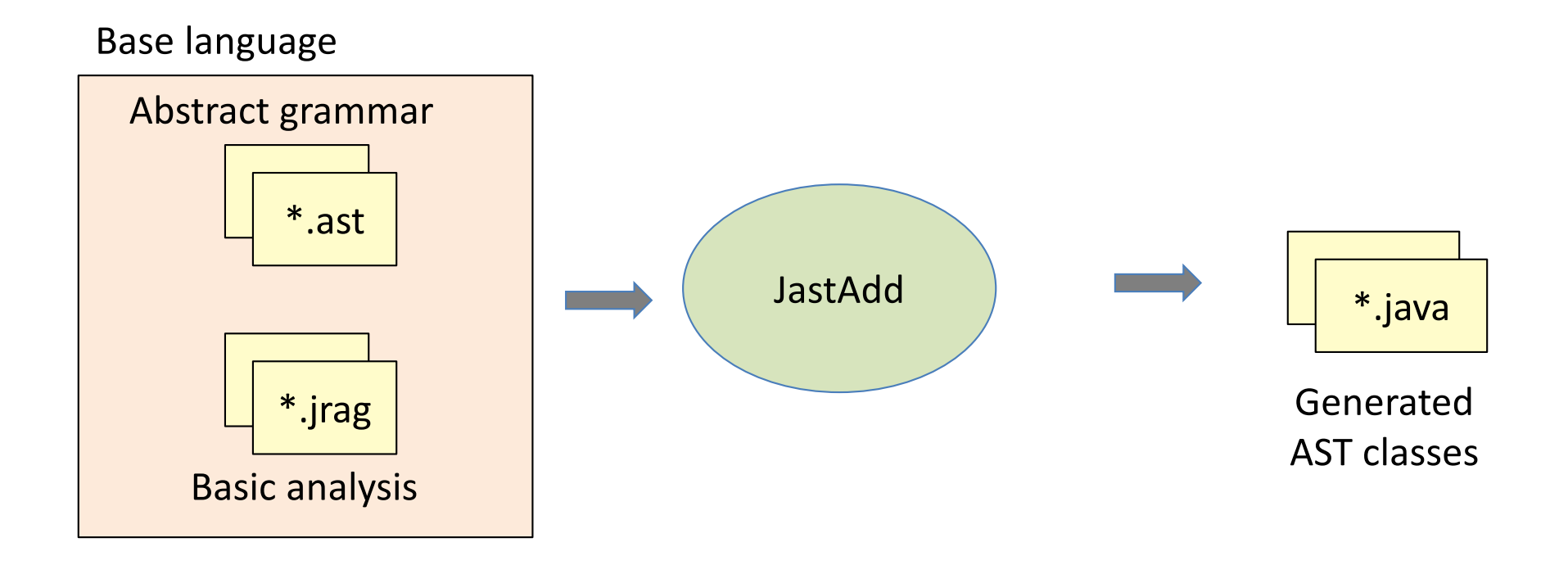

#### Modular extension in JastAdd

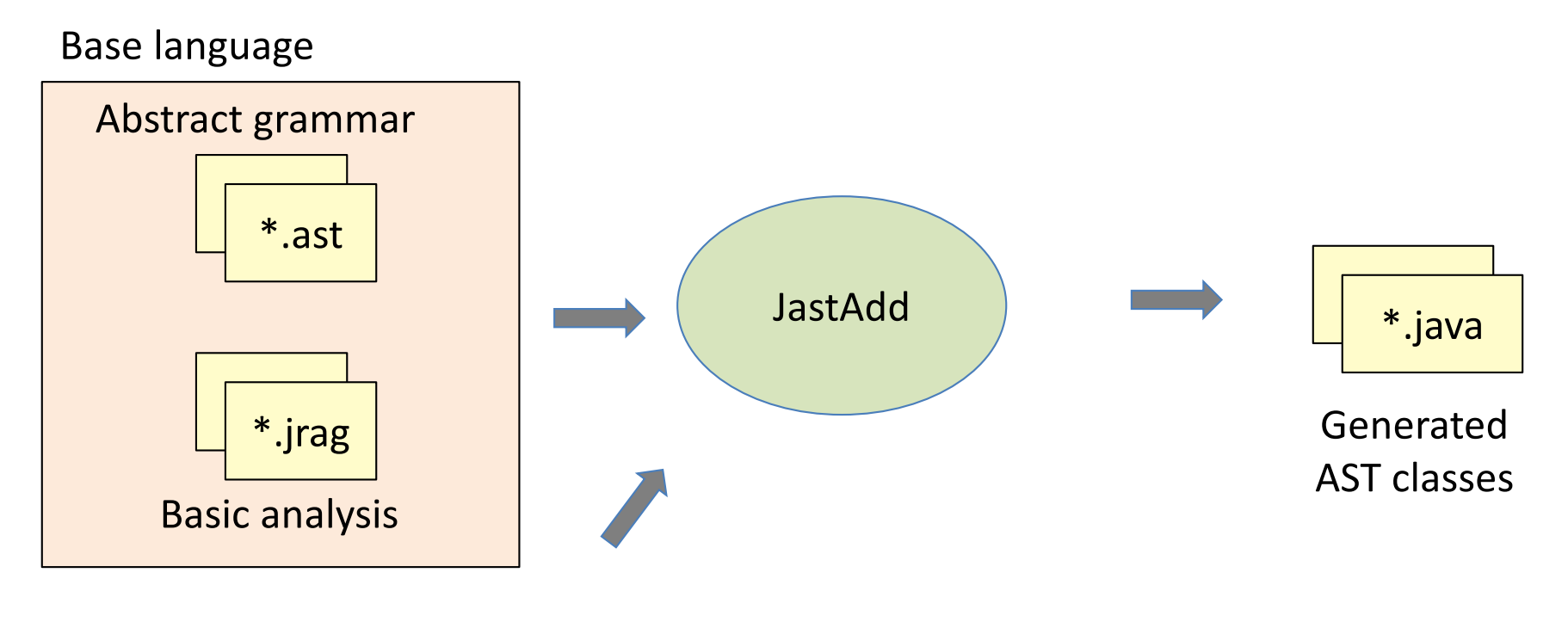

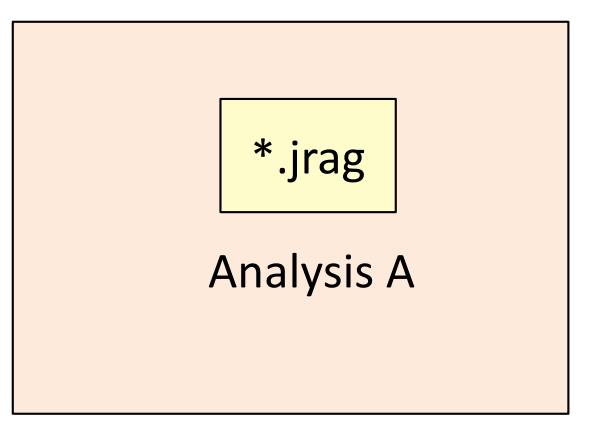

New analysis A

#### Modular extension in JastAdd

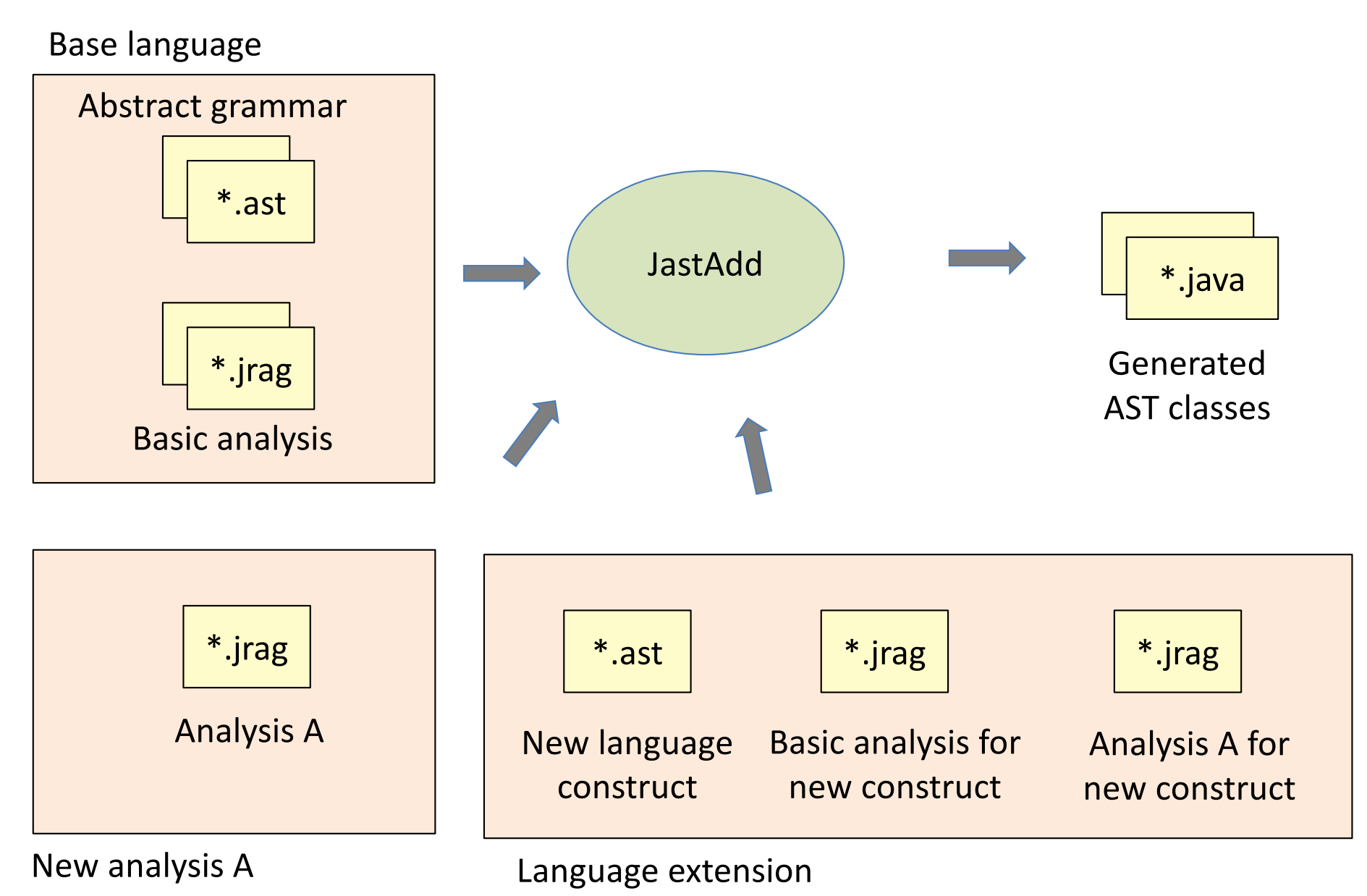

# Think declaratively!

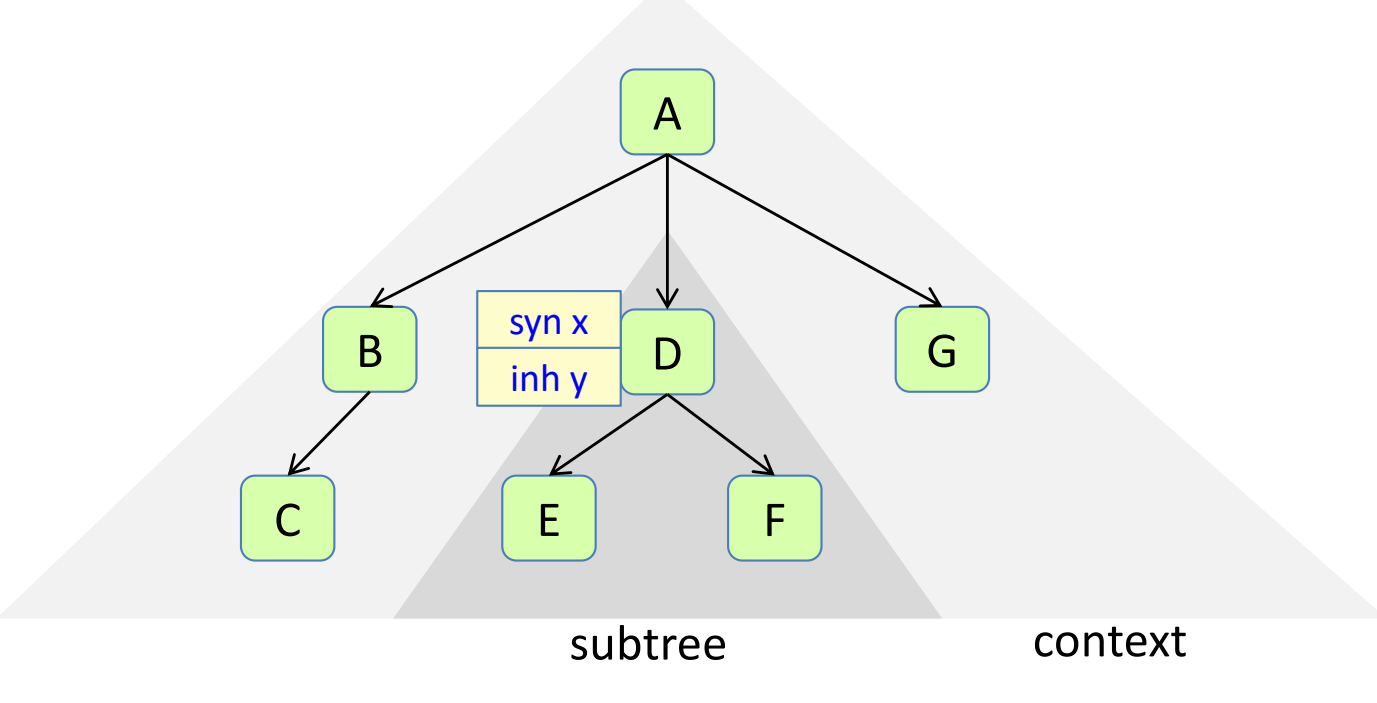

# Think declaratively!

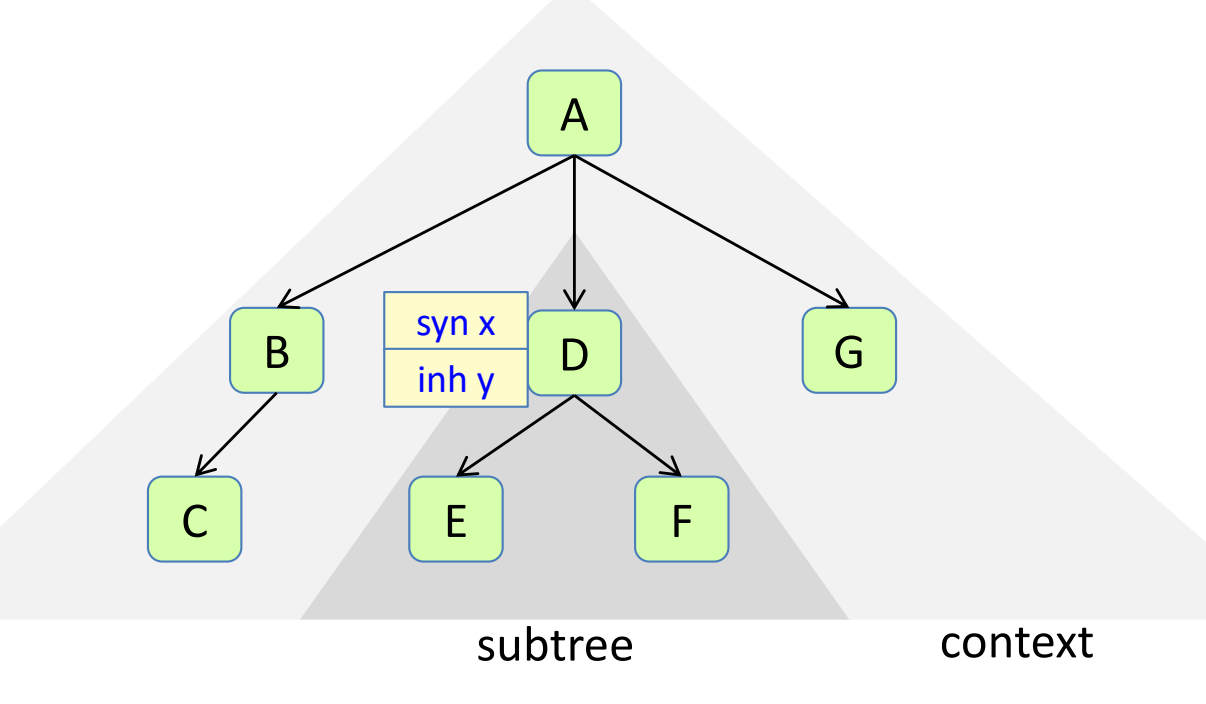

- What is the property you would like to compute? Declare as an attribute.
- What other properties would allow you to easily define its value? Declare as more attributes.
- Make an attribute *synthesized* if it depends on information in the subtree of the node.
- Make an attribute *inherited* if it *only* depends on the context (nodes outside the subtree).
- Don't think about the order of computation.

## Review of attribute mechanisms

**Intrinsic Synthesized Inherited Broadcasting Reference Parameterized NTA Collection Circular**

## Intrinsic attribute

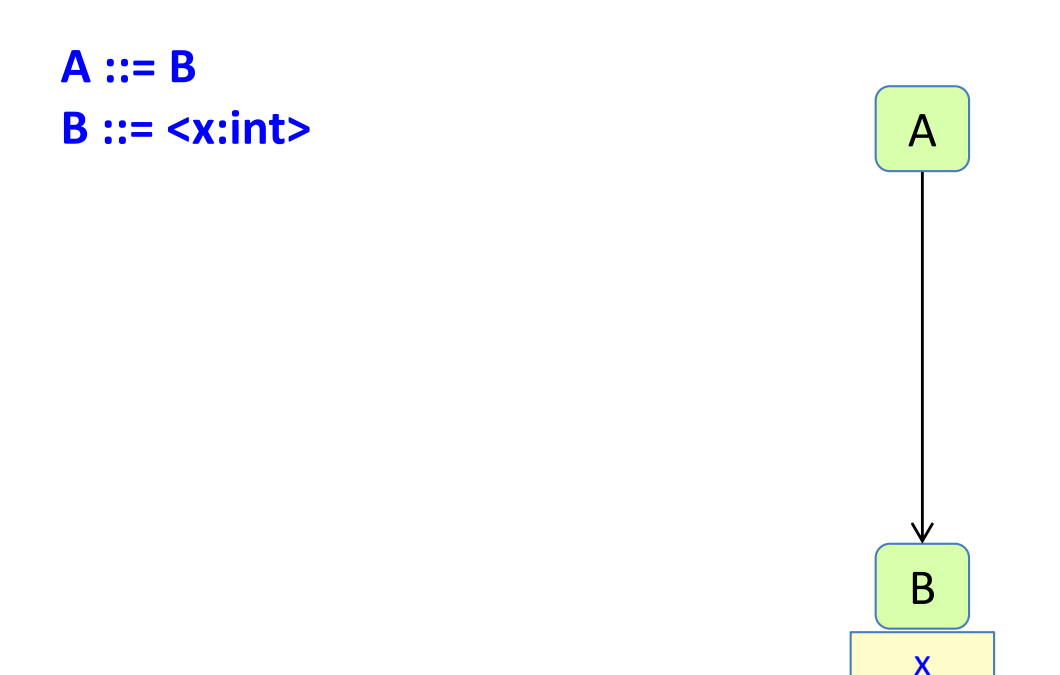

Defined in abstract grammar. Given value when AST is constructed.

## Synthesized attribute

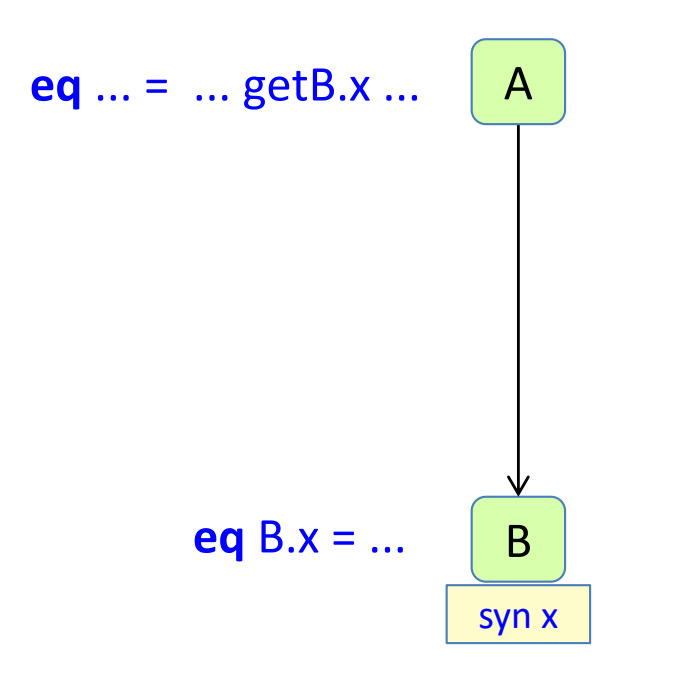

Define in the node itself. Use in parent.

## Inherited attribute attribute

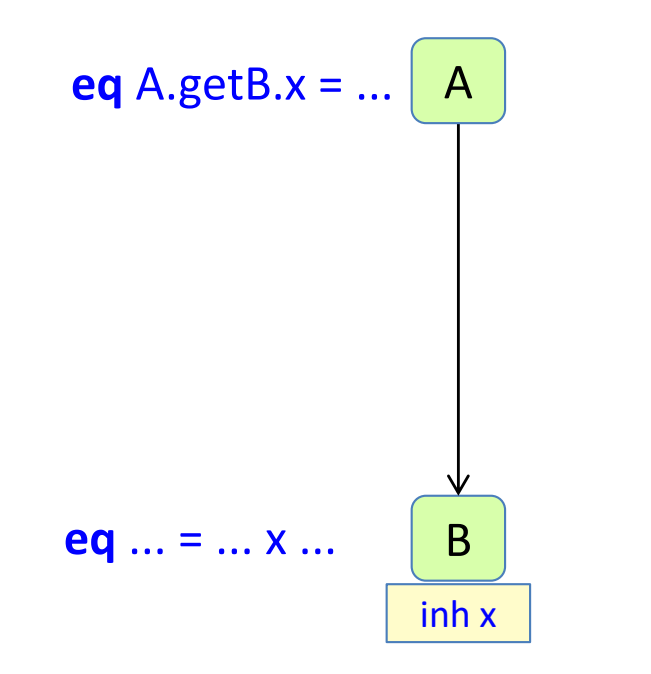

Use in the node itself. Define in a parent.

## Broadcasting

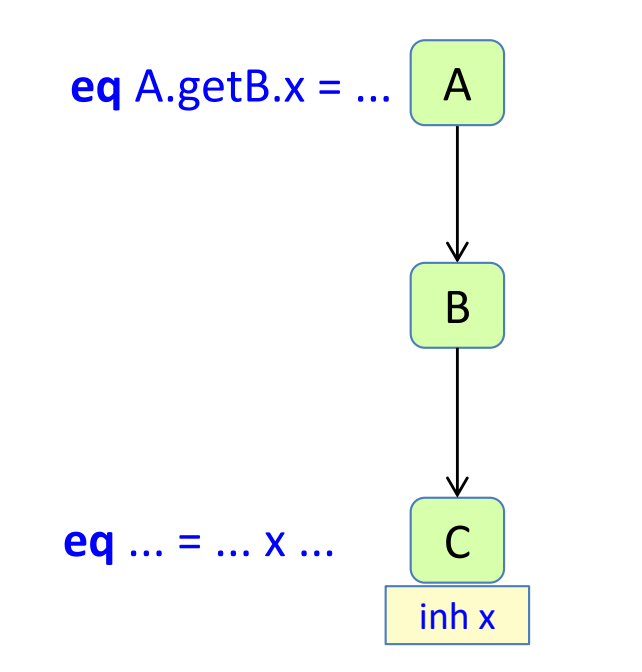

The definition does not have to be in the immediate parent.

## Reference attributes

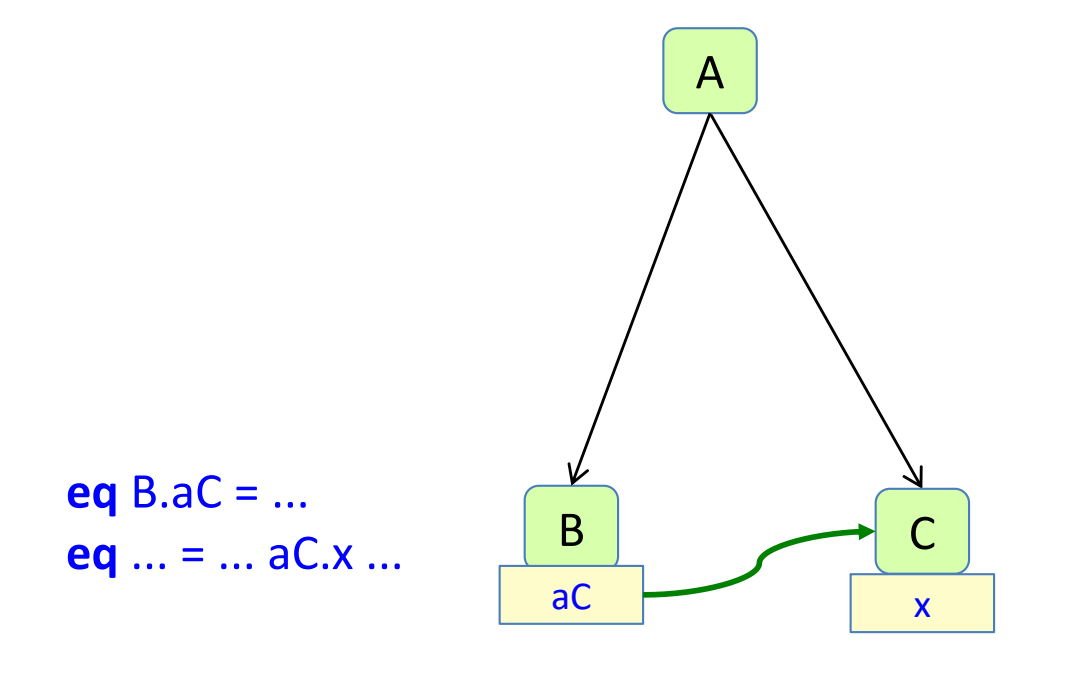

An attribute can be a reference to another node. Attributes of that node can be accessed.

## Parameterized attributes

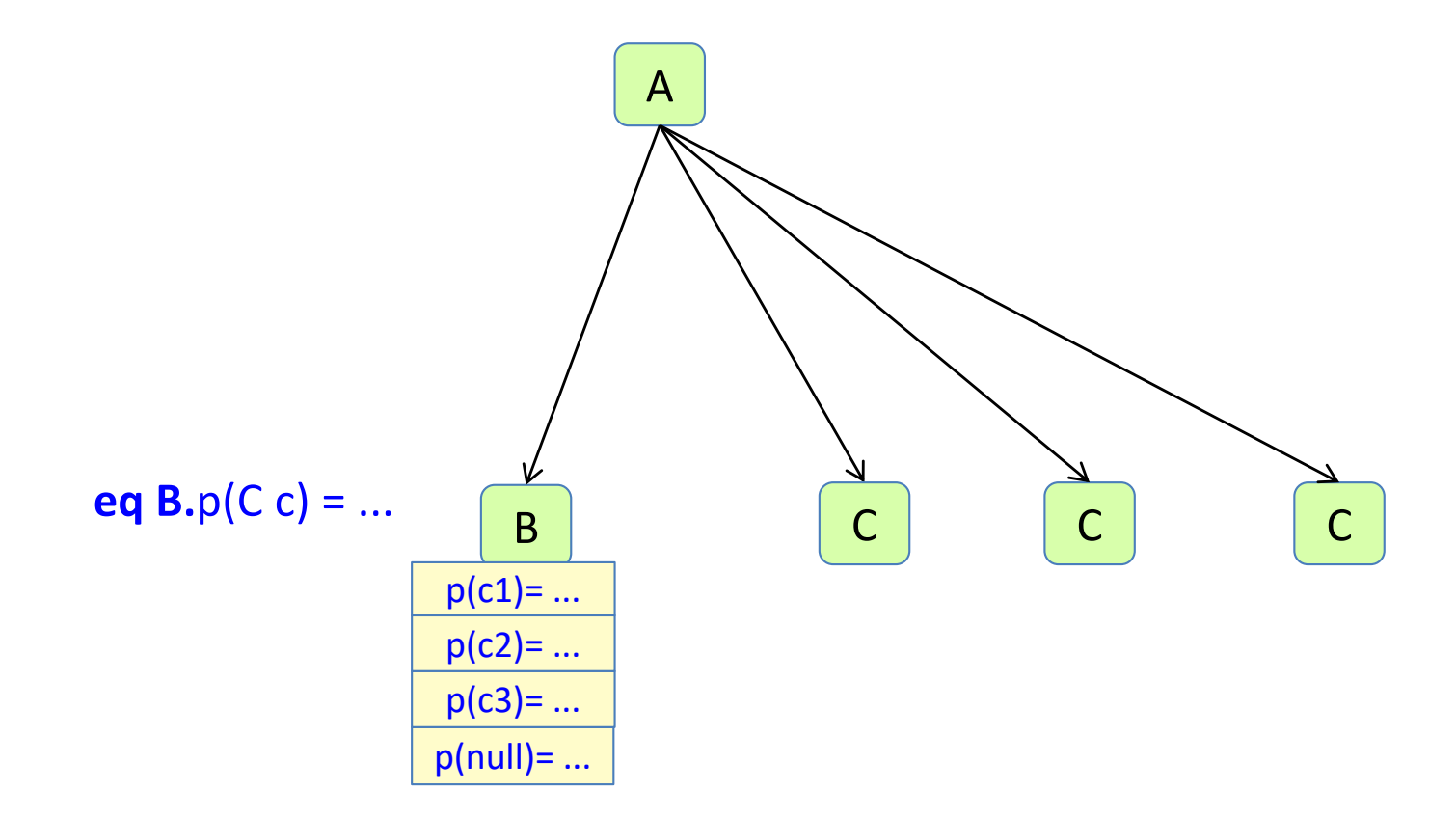

An attribute can have parameters.

There is one attribute instance for each possible parameter combination.

# Nonterminal attributes (NTAs)

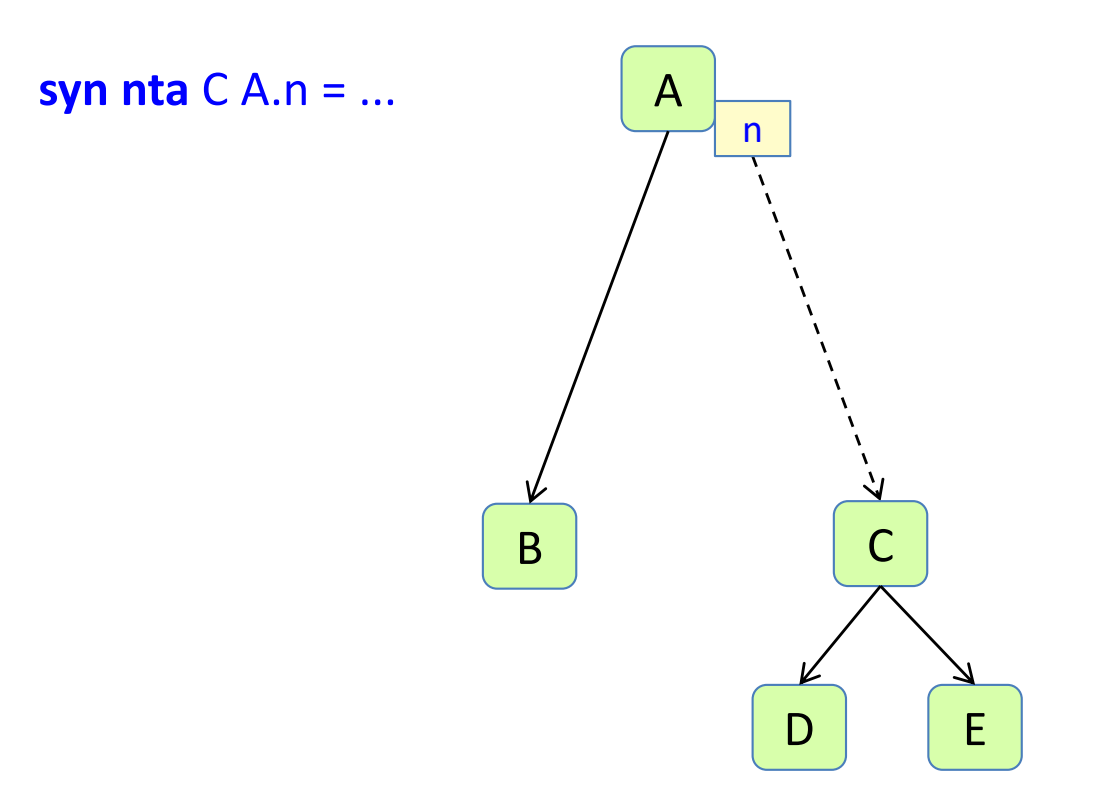

An attribute can be a new fresh subtree.

## Parameterized nonterminal attribute

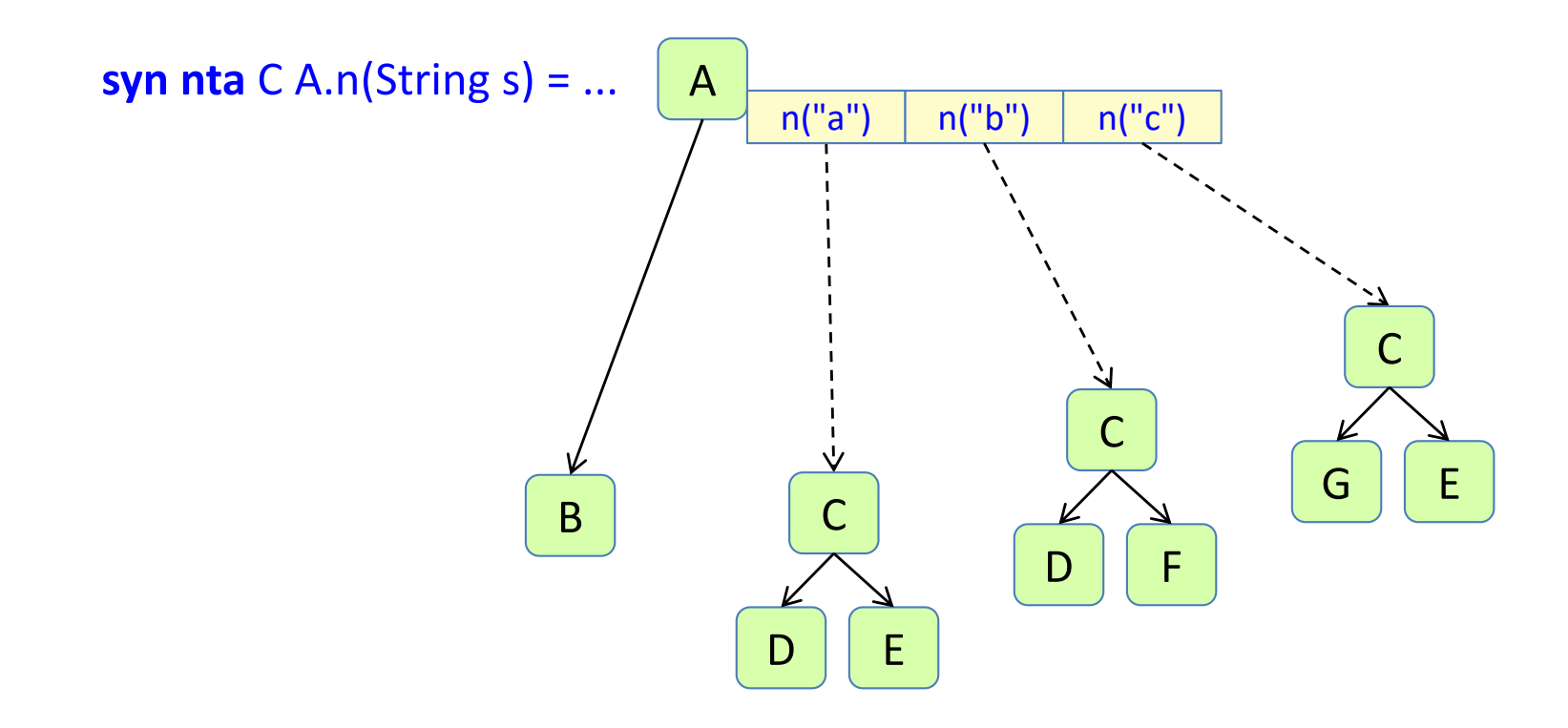

An NTA can be parameterized.

## Collection attributes

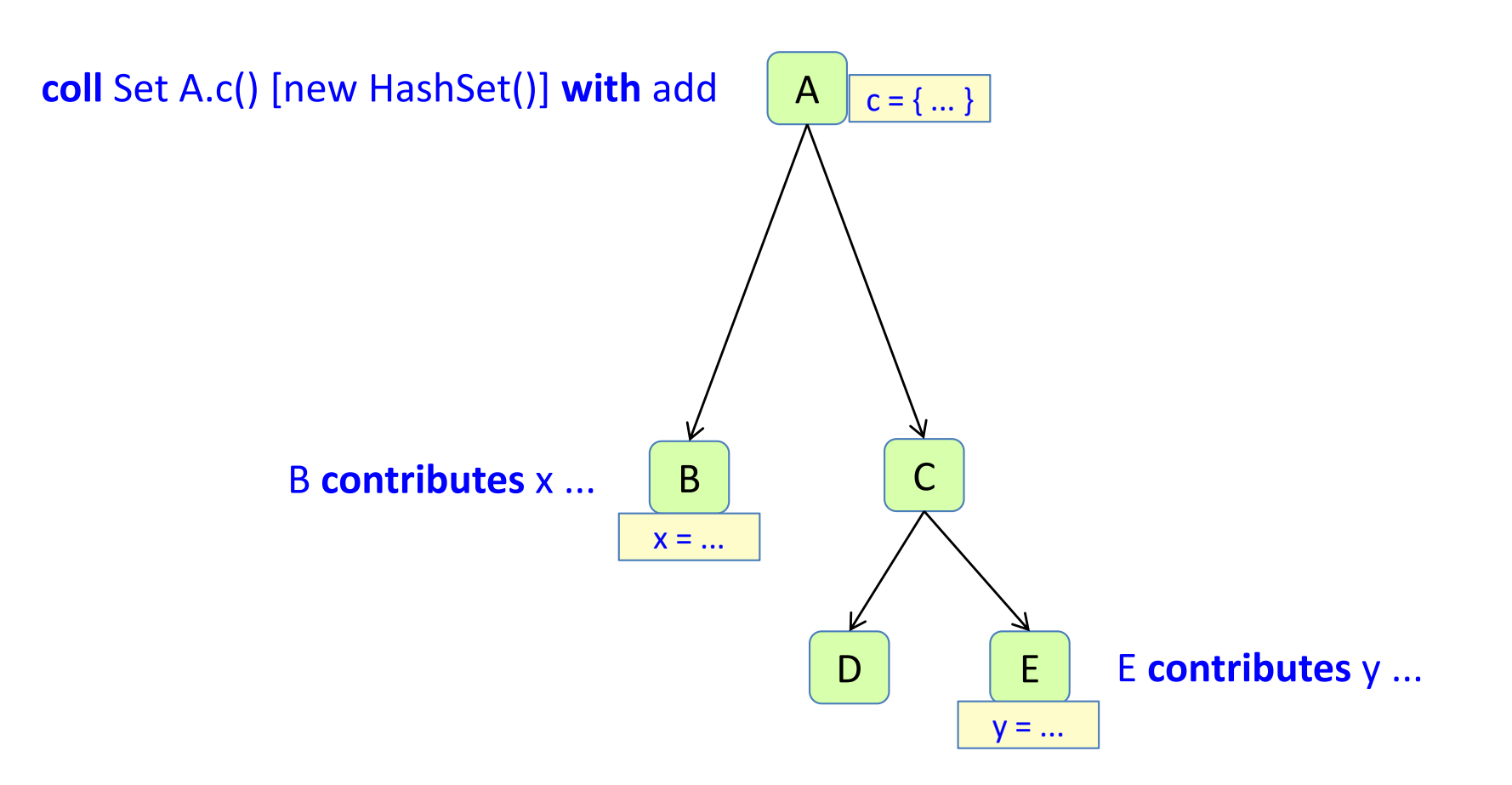

A collection is a combination of contributions.

## Circular attributes

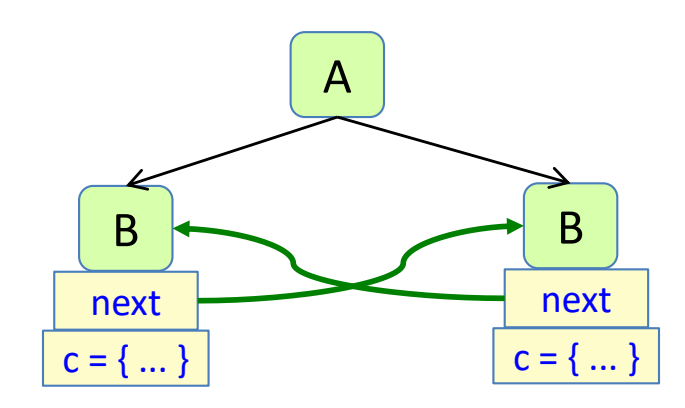

The c attributes depend on each other

**syn** Set B.c() **circular** [new HashSet()] = ... next().c() ...;

A circular attribute depends (transitively) on itself. Typically, several attributes depend on each other along a cyclic structure. The evaluation algorithm uses fixed point iteration.

## Attribute grammar systems

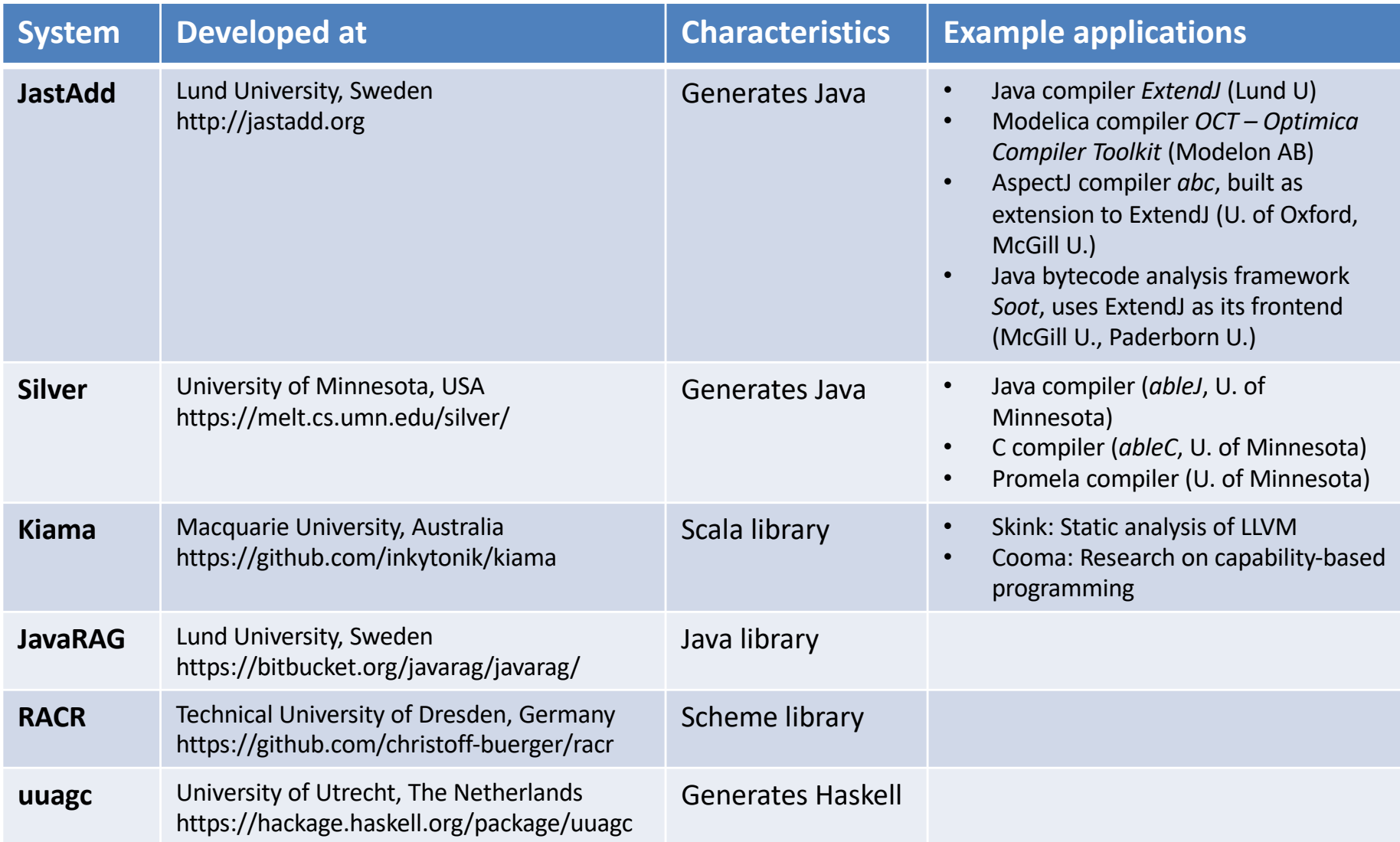

## Compiler structure

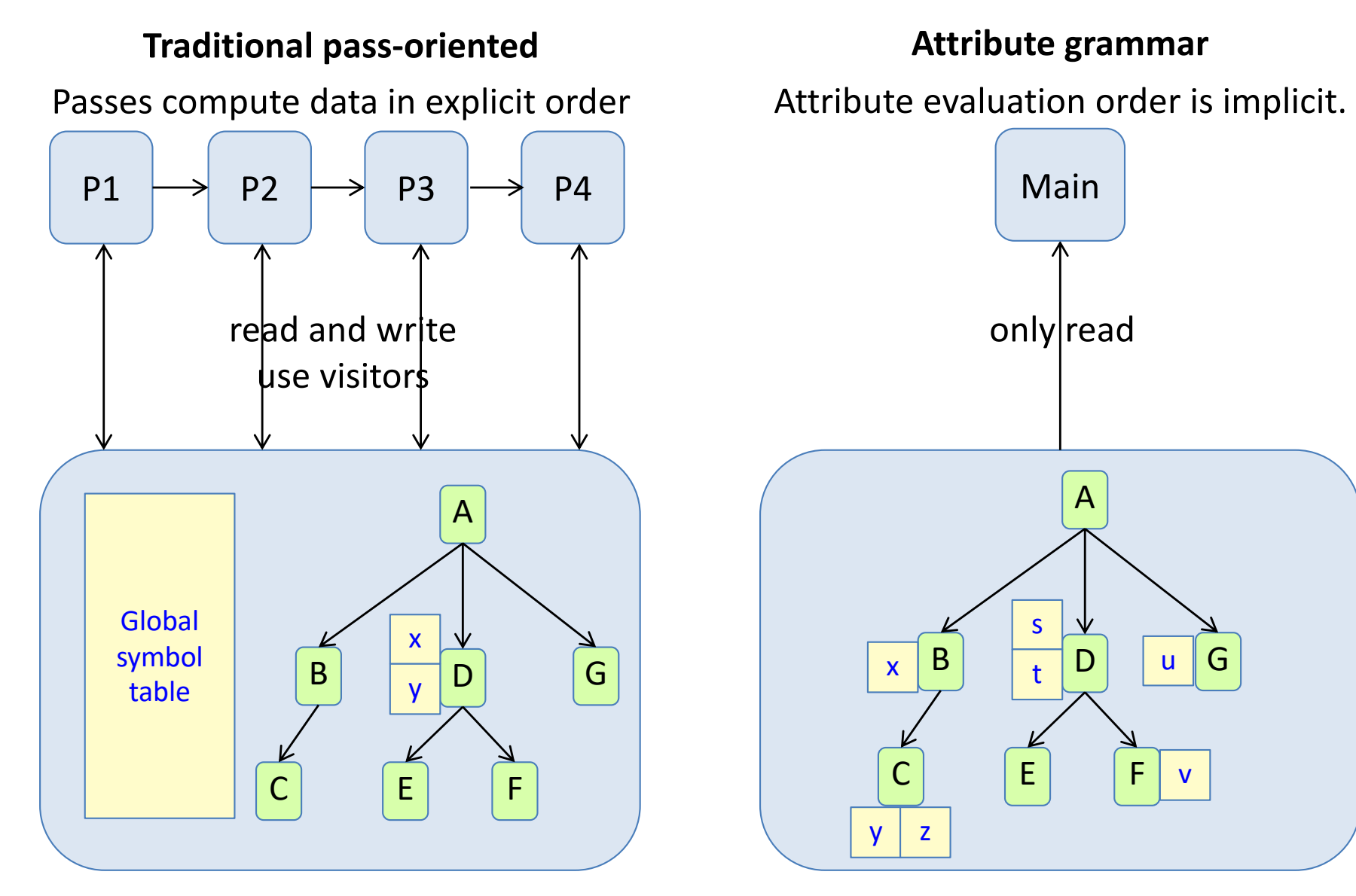

Example: OpenJDK Java compiler (javac). https://openjdk.org/groups/compiler/doc/compilation-overview/ Example: ExtendJ Java compiler https://extendj.org

#### The Interpreter design pattern

#### The interpreter design pattern

Commonly used for many computations in a compiler. Here explained using Ordinary OO. Modularize using AOP or Visitors.

*Intent: Given a language, define a representation for its grammar along with an interpreter that uses the representation to interpret sentences in the language.* [Gamma, Helm, Johnson, Vlissides, 1994]

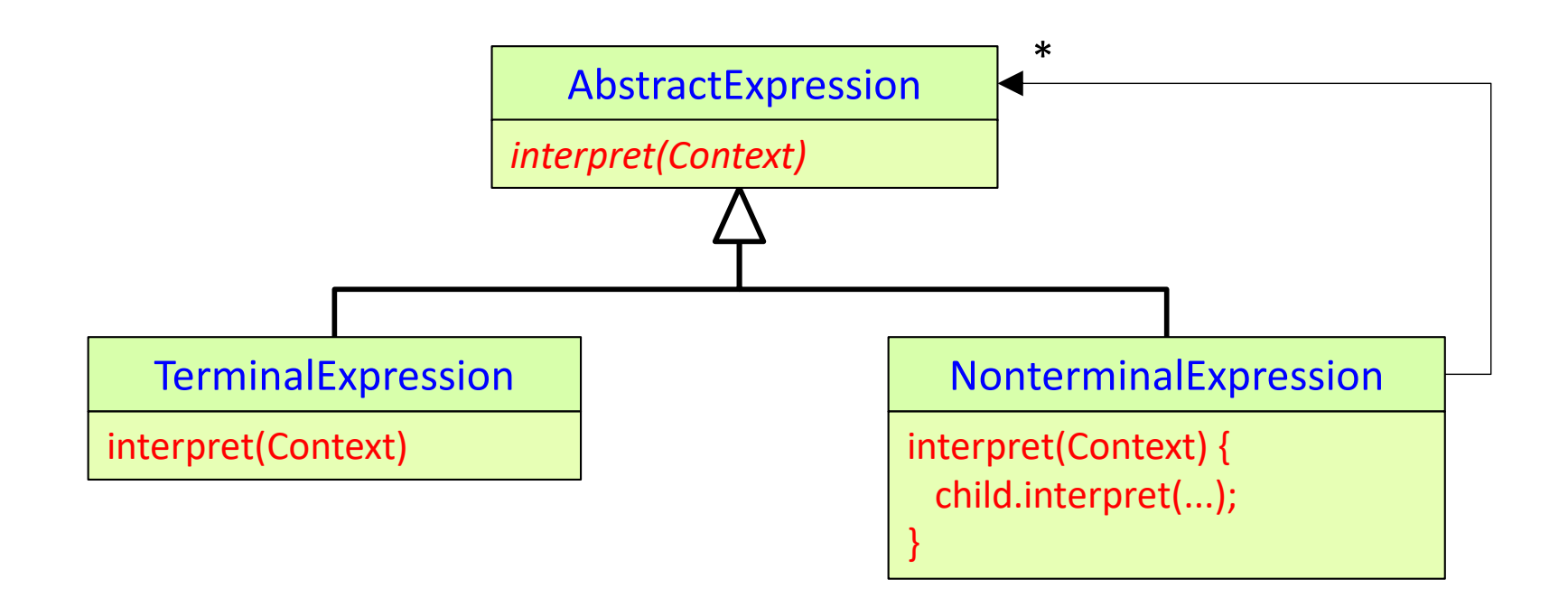

#### The interpreter design pattern

Commonly used for many computations in a compiler. Here explained using Ordinary OO. Modularize using AOP or Visitors.

*Intent: Given a language, define a representation for its grammar along with an interpreter that uses the representation to interpret sentences in the language.* [Gamma, Helm, Johnson, Vlissides, 1994]

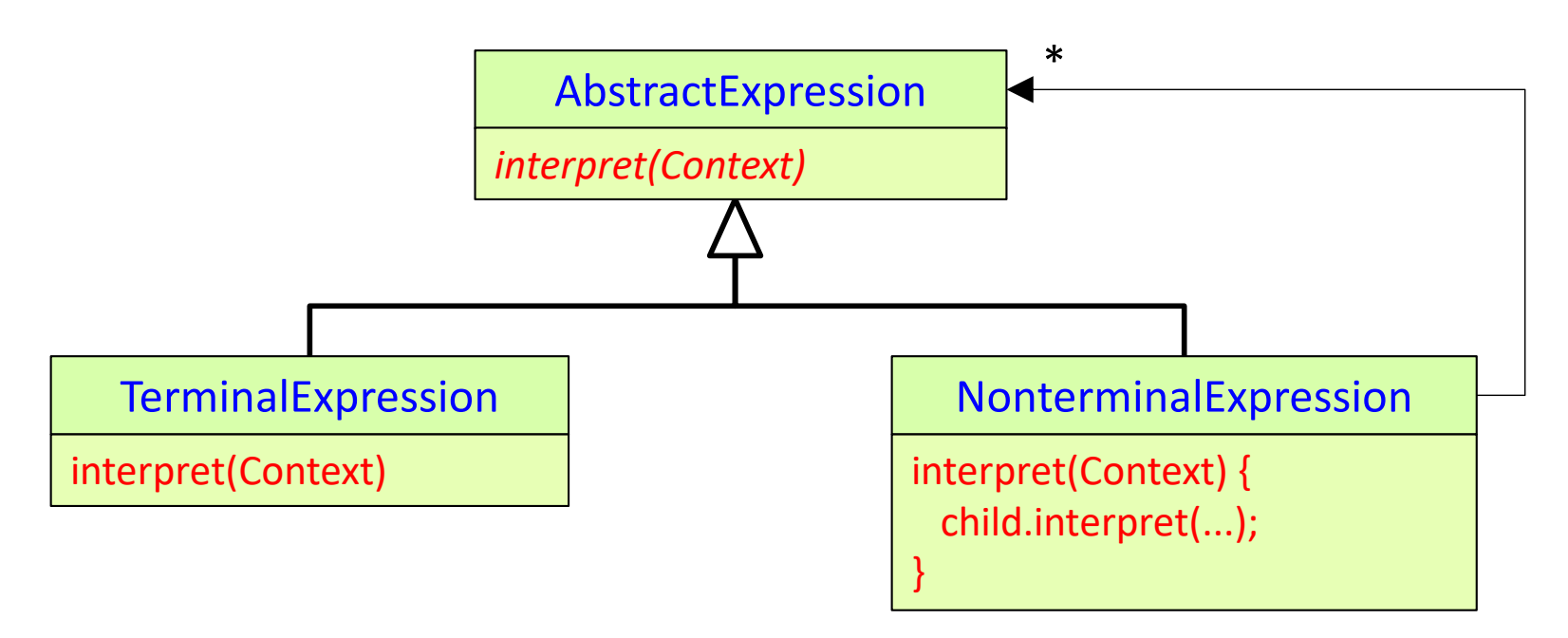

AbstractExpression, TerminalExpression, NonterminalExpression, interpret, and Context are just ROLES in the pattern. In our programs, we will use our own names.

```
abstract Stmt;
Block : Stmt ::= Stmt*;
Assign : Stmt ::= IdUse Exp;
abstract Exp;
Add : Exp ::= Left:Exp Right:Exp;
IdUse : Exp ::= <ID>;
IntExp : Exp ::= <INT>;
```
#### Example use of Interpreter

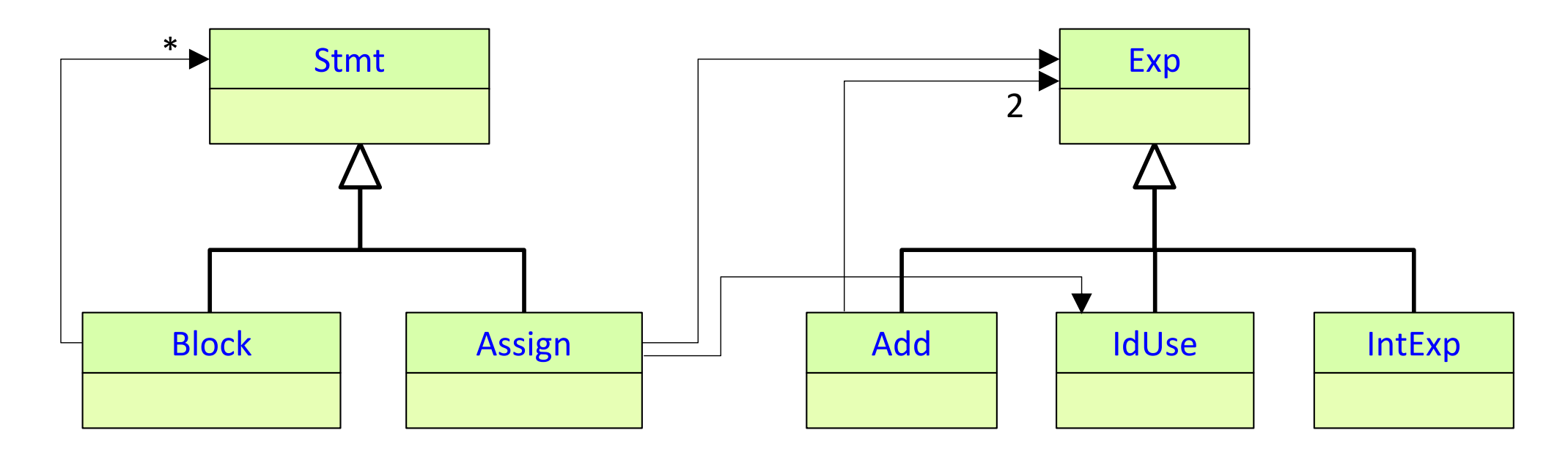

```
abstract Stmt;
Block : Stmt ::= Stmt*;
Assign : Stmt ::= IdUse Exp;
abstract Exp;
Add : Exp ::= Left:Exp Right:Exp;
IdUse : Exp :: = <ID>;
IntExp : Exp :: = <INTS;
```
#### Example use of Interpreter

Pattern roles: context: *vars* interpret: *execute, value*

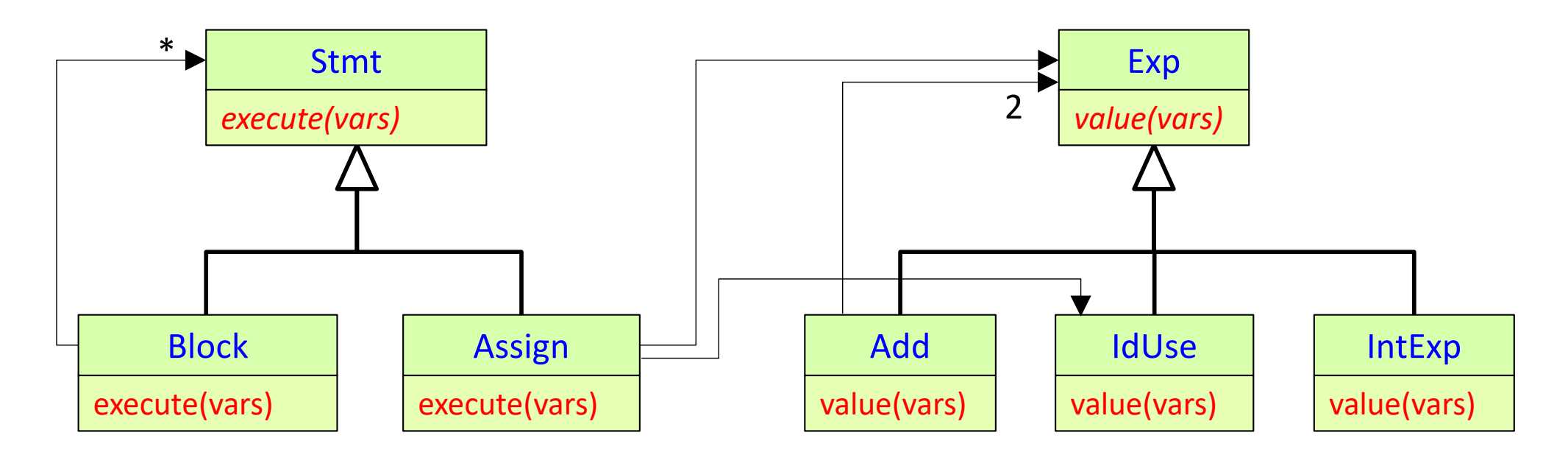

vars a map String -> Value, keeping track of the current values of variables execute executes a Stmt, changing and using the vars map value executes an Exp and returns its value, making use of the vars map

#### Example implementation using JastAdd aspects

}

}

}

} }

```
abstract Stmt;
Block : Stmt ::= Stmt*;
Assign : Stmt ::= IdUse Exp;
abstract Exp;
Add : Exp ::= Left:Exp Right:Exp;
IdUse : Exp ::= <ID>;
IntExp : Exp ::= <IN>INT;
```

```
aspect Interpreter {
 abstract void Stmt.execute(Map<String, Integer> vars);
```

```
void Block.execute(Map<String, Integer> vars) {
for (Stmt s : getStmts()) { s.e xecute(vars); }
```

```
void Assign.execute(Map<String, Integer> vars) {
int value = getExp().value(vars);
vars.put(getIdExp().getID(), value);
}
```

```
abstract int Exp.value(Map<String, Integer> vars);
```

```
int Add.value(Map<String, Integer> vars) {
 return getLeft().value(vars) + getRight().value(vars);
```

```
int IdUse.value(Map<String, Integer> vars) {
 return vars.get(getID());
```

```
int IntExp.value(Map<String, Integer> vars) {
 return String.parseInt(getINT());
```
#### Summary questions:

- Give examples of properties that can be computed using collection attributes.
- What is a circular attribute?
- How is a circular attribute evaluated?
- How can you know if the evaluation of a circular attribute will terminate?
- Give examples of properties that can be computed using circular attributes.
- How does the Interpreter design pattern work?